## Seeds of success: Using PhoneGap and Leaflet to build mobile apps

Charlie Schrader-Patton – Senior Analyst/Developer

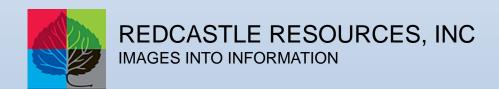

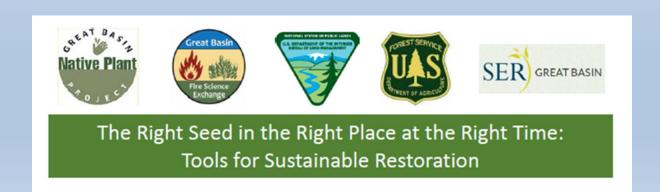

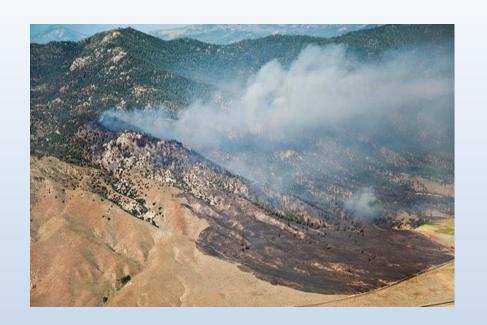

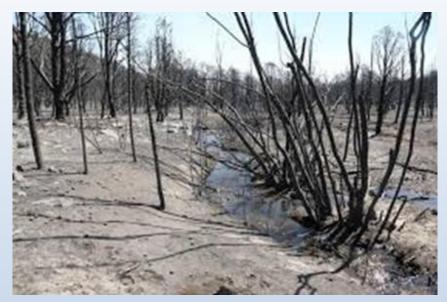

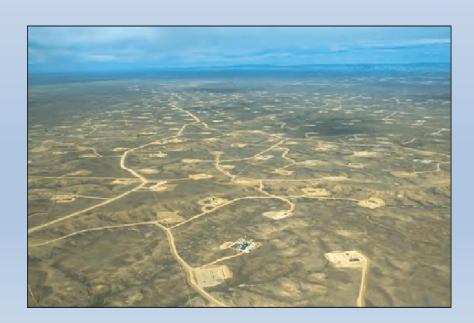

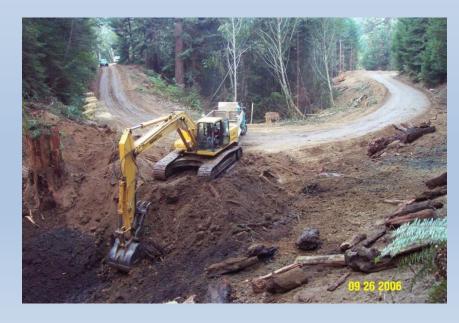

## Why Seed Origin Matters

Jameson Crumpler - The Roaming Ecologist - healthlandethic.com

"VNS" Blue Grama (Bouteloua gracilis)
Variety Not Stated = Origin(s) unknown
Restoration use potential = unproven/none

'Hachita' Blue Grama (Bouteloua gracilis)
Cultivar origin ca. 285mi W of evaluation site
Restoration use potential = high/very high

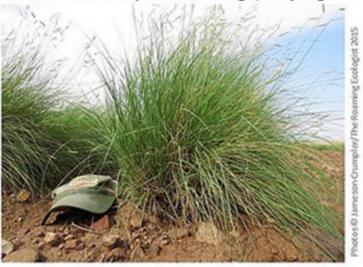

Use of seed with unknown origin(s), such as "VNS" or "Origin: Not Stated", increases risk of planting failure. Always purchase **certified seed** of commercial cultivars whenever possible. Their origin(s) are known and their use is proven for a given area. Certification proves origin!

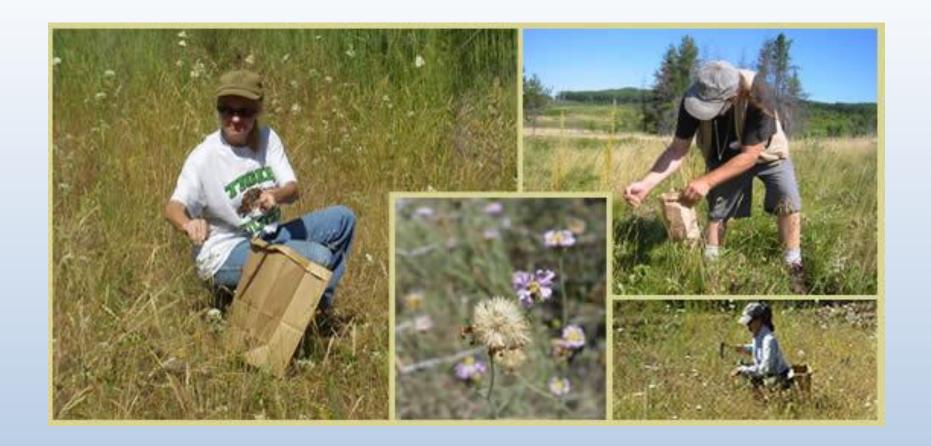

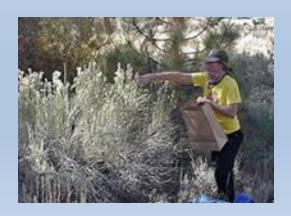

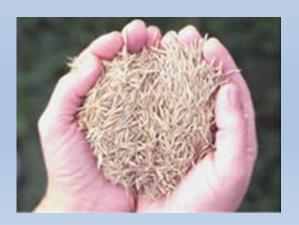

## **Seed Zones + Level III Ecoregions**

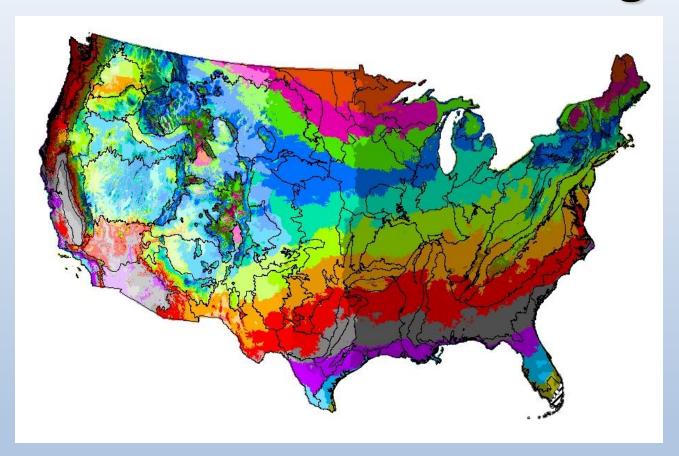

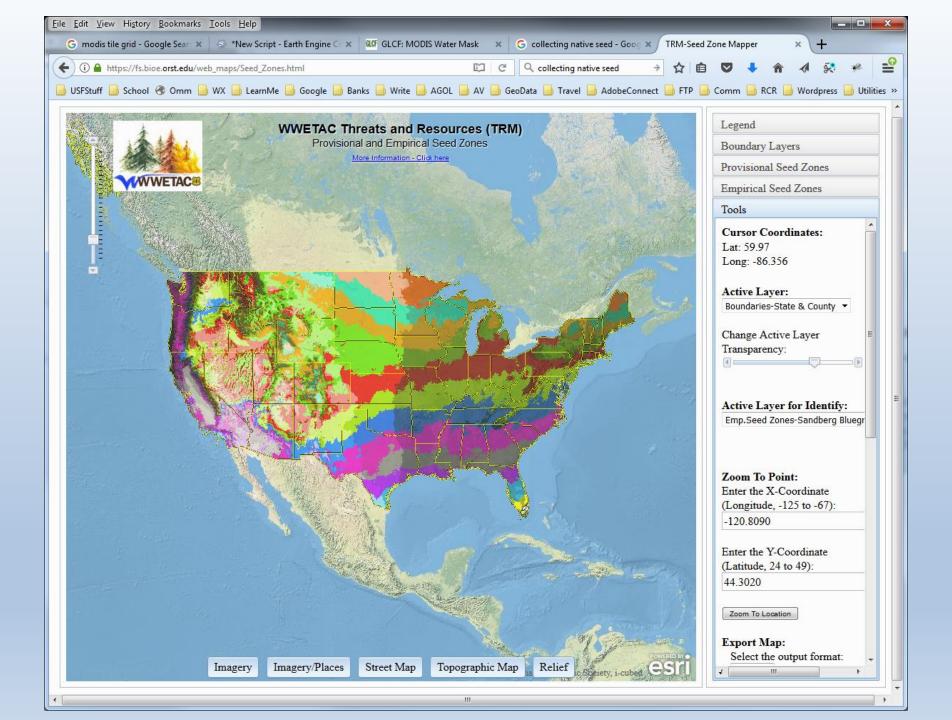

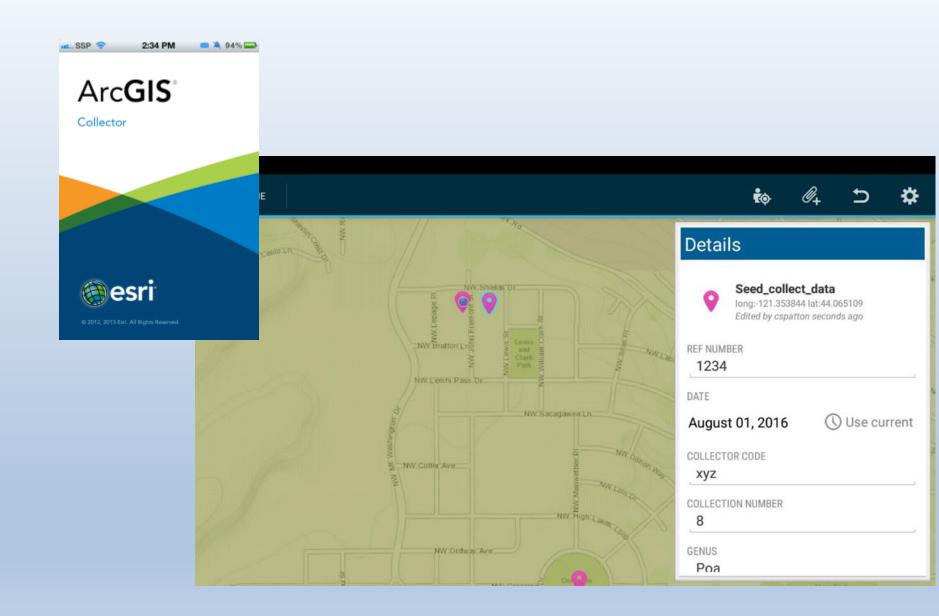

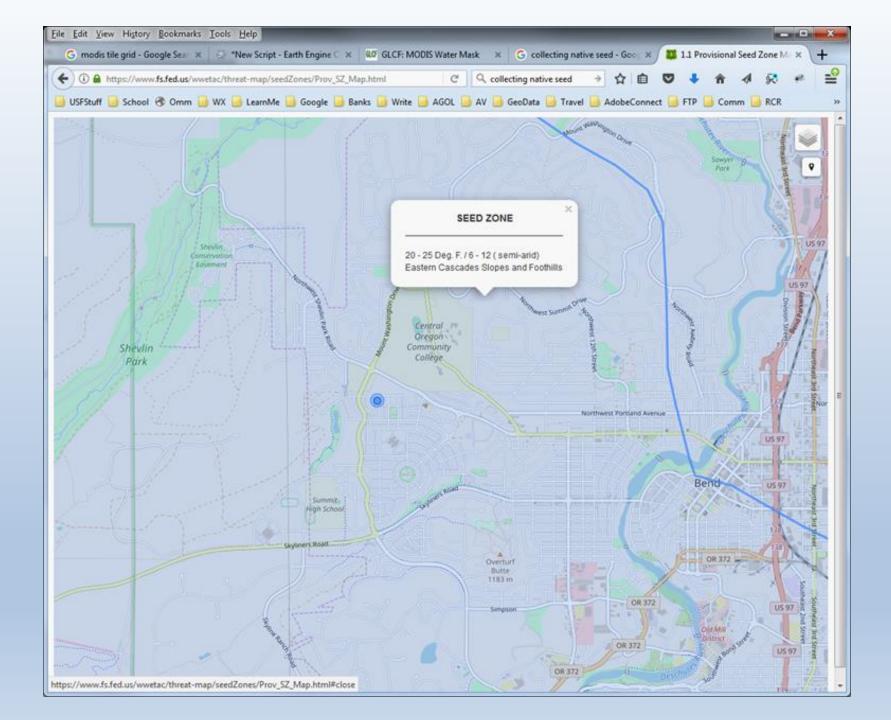

- Simple:
  - Map, id of seed zone
  - No use restrictions (AGOL)

 Downloading of data for field locations not necessary.

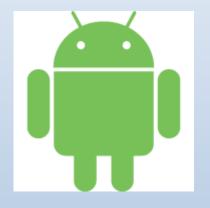

 iOS and Android – single code source.

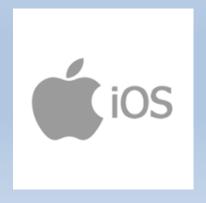

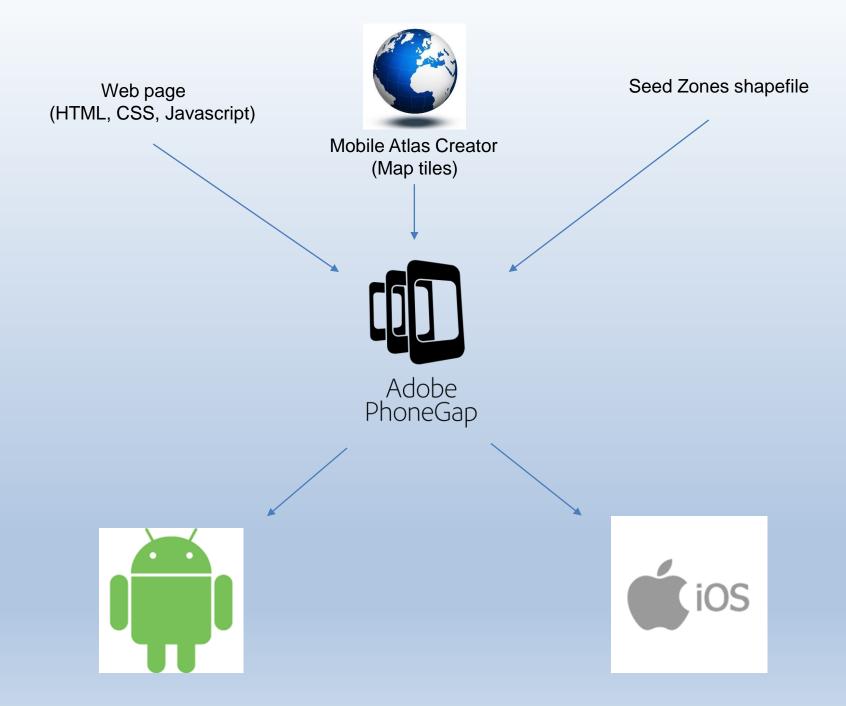

- Statewide apps OR, WA,
   CA, ID, AZ, NM, UT, CO, MT,
   WY, NV
- Auto switch between connected/disconnected environments
- OSM base map, Imagery available (on-line only)
- Geolocation using device GPS

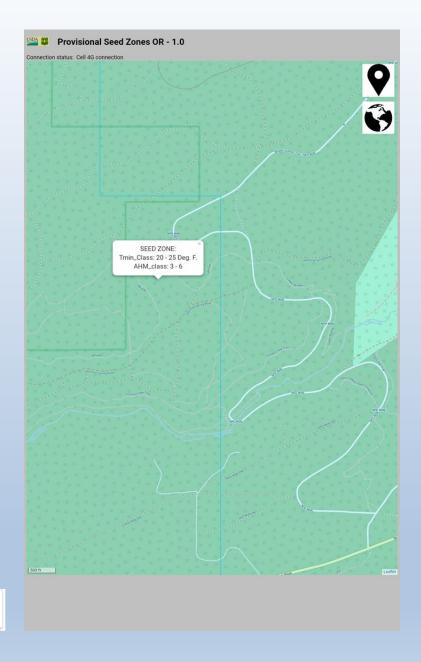

WWETAC Seed Zones

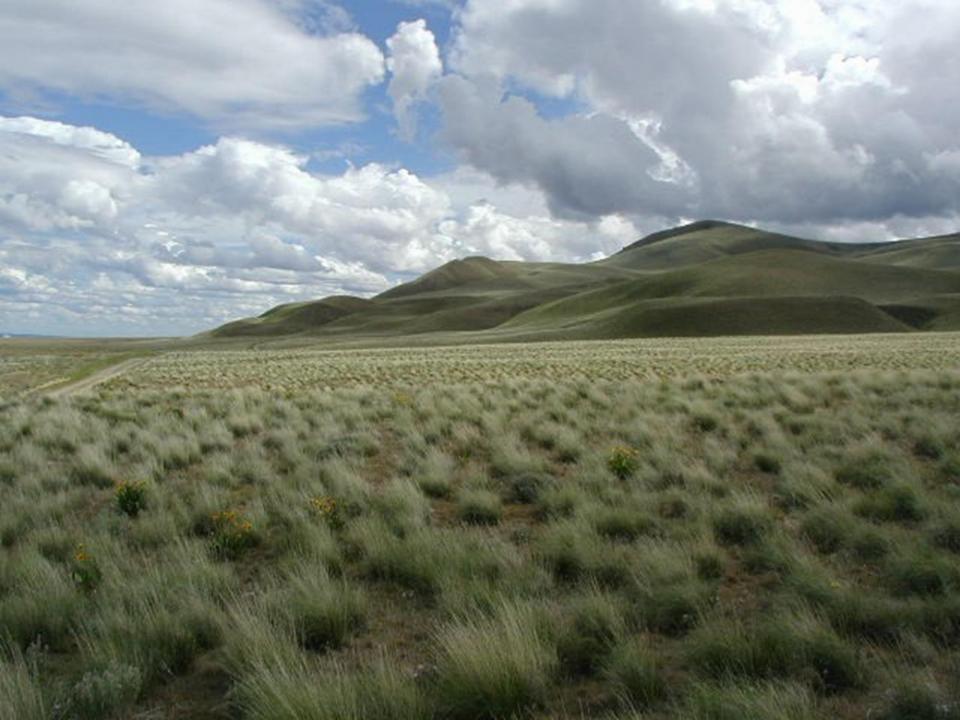